## *GURUPI ISOTHERMS PLOT* **(GIP): UMA FERRAMENTA COM INTERFACE GRÁFICA INTUITIVA E GRATUITA COMO ALTERNATIVA PARA O CÁLCULO DE PARÂMETROS DE ISOTERMA DE ADSORÇÃO**

#### Douglas A. Castroª, Mateus P. S. Milhomemª, Douglas H. Pereiraª·\*<sup>,</sup> ©e Paulo V. B. Leal<sup>b</sup>

a Departamento de Ciências Exatas e Biotecnológicas, Universidade Federal do Tocantins, 77410-530 Gurupi – TO, Brasil b Instituto de Engenharia, Ciência e Tecnologia, Universidade Federal dos Vales do Jequitinhonha e Mucuri, 39440-000 Janaúba – MG, Brasil

Recebido em 08/02/2021; aceito em 22/03/2021; publicado na web em 14/04/2021

GURUPI ISOTHERMS PLOT (*GIP*): A TOOL WITH INTUITIVE AND FREE GRAPHIC INTERFACE AS AN ALTERNATIVE FOR THE CALCULATION OF ADSORPTION ISOTHERMA PARAMETERS. *Gurupi Isotherms Plot* (*GIP*) is a new software and has been developed to facilitate the study of absorptive processes. The adsorption isotherm parameters are determined by the GIP in a non-linearized way, and the current version is implemented to determine the parameters of Langmuir, Freundlich, Dubinin-Radushkevich, coefficient of determination  $(R^2)$  and average relative error (ARE). In order to facilitate the access and use of the program, a friendly graphical interface has been developed with a response time in seconds. It should also be noted that is a free software. The program was tested with different sets of absorptive data and showed an excellent correlation with the literature data proving its performance.

Keywords: adsorption; isotherms; free software.

# **INTRODUÇÃO**

A escassez da água resultante do crescimento econômico e populacional é considerada como uma das ameaças mais importantes para a sociedade humana. Dentro das próximas décadas a água pode tornar-se o recurso mais estratégico, especialmente em regiões áridas e semi-áridas do mundo.<sup>1</sup> Desse modo, alternativas que promovam a sustentabilidade no uso da água, tais como, educação ambiental e tratamento de efluentes devem ser sempre planejadas.

A tecnologia de adsorção tem sido considerada como um dos processos mais eficientes e econômicos para a remoção de poluentes de correntes aquosas. O processo de adsorção é superior a muitos outros processos de tratamento em virtude do seu baixo custo e limite de operação.2

A dinâmica dos processos de adsorção de espécies químicas em solução em materiais sólidos, como minerais de argila, depende da distribuição destas espécies entre as fases sólidas e líquidas. O equilíbrio de adsorção é avaliado a partir das isotermas de adsorção que são representadas pelas concentrações das espécies químicas nas fases sólidas em relação às das fases líquidas.3

A determinação de isotermas de adsorção é uma ferramenta usada para caracterizar adsorventes. No entanto, a interpretação correta das isotermas requer a avaliação de alguns fatores, tais como: tamanho dos poros, propriedades do adsorvato e sua afinindade com o adsorvente, entre outros.4 Nesse contexto, a modelagem é importante para auxiliar na interpretação de resultados experimentais e útil para a determinação de propriedades.5

Diversos modelos isotérmicos foram desenvolvidos, cada um com características próprias, o que os tornam singulares na descrição de determinados sistemas de adsorção. Dentre os mais utilizados, para avaliação da adsorção química, destacam-se os modelos isotérmicos de Langmuir,<sup>6,7</sup> Freundlich,<sup>8</sup> Dubinin-Radushkevich,<sup>9</sup> dentre outros.

O modelo de isoterma de Langmuir é frequentemente usado para descrever as isotermas de equilíbrio de adsorção em superfícies homogêneas. Originalmente, a isoterma de Langmuir foi descrita para avaliar à adsorção de gases sobre sólidos. Entretanto, o modelo de isoterma também pode ser aplicado a distribuição de equilíbrio de adsorvato entre as fases líquida e sólida.10

O processo de adsorção em que uma superfície adsorvente heterogênea está envolvida na distribuição do adsorvato é explicado pelo modelo de Freundlich.11 Desse modo, a isoterma de Freundlich propõe uma equação empírica que assume que a superfície do adsorvente é heterogênea e com sítios de adsorção em diferentes níveis de energia.12

A equação de Dubinin-Radushkevich (DR) é amplamente utilizada para a descrição da adsorção em materiais microporosos. A equação é de origem semiempírica e baseia-se nos pressupostos de uma variação na energia potencial entre as fases dessorvidas e adsorvidas e uma energia característica de um dado sólido. Essa equação proporciona um comportamento macroscópico de carga de adsorção para uma dada pressão.<sup>13</sup> A isoterma de Dubinin-Radushkevich é útil para a estimativa da energia aparente e as características de adsorção.14

Investigações computacionais podem ser entendidas como um instrumento preditivo para a orientação de análises experimentais bem como auxílio na compreensão de resultados com o intuito de alcançar maior eficiência além de interpretar vários aspectos de um processo.15 De modo a minimizar os esforços necessários para se realizar ensaios de adsorção, a utilização de ferramentas computacionais que possibilitam não somente a redução do tempo empregado como o aumento da praticidade no tratamento e análise de dados são de suma importância.<sup>16,17</sup>

Nesse contexto, o presente trabalho tem como objetivo a proposição de um software para tratamento de dados de análises de isoterma de adsorção, denominado *Gurupi Isotherms Plot (GIP)*, com intuito de disponibilizar, de forma gratuita, uma ferramenta computacional com interface gráfica intuitiva e amigável. Nessa primeira versão do software é possível calcular as isotermas a partir dos modelos de Langmuir, Freundlich e Dubinin – Raduskevich de forma rápida, simples e eficiente.

### **PARTE EXPERIMENTAL**

#### **Desenvolvimento do software**

O software *GIP* foi inicialmente desenvolvido para três modelos isotérmicos: Langmuir,<sup>6,7</sup> Freundlich<sup>8</sup> e Dubinin-Radushkevich<sup>9</sup> descritos pelas equações  $(1) - (3)$ . São elas:

$$
Q_e = \frac{Q_m K_L C_e}{1 + K_L C_e},\tag{1}
$$

$$
Q_e = K_F C_e^{\frac{1}{n}},
$$
\n<sup>(2)</sup>

$$
Q_e = Q_m e^{\left[-b_{DR}\left(RT\ln\left(1 + \frac{1}{C_e}\right)\right)\right]}, \tag{3}
$$

em que *Qe* é a quantidade de adsorvato adsorvido por unidade de massa do adsorvente, *Qm* é a quantidade de adsorvato adsorvido, *Ce* é a concentração do adsorvato no equilíbrio, R a constante dos gases, *T* a temperatura,  $K_L \neq a$  constante de Langmuir,  $K_F$  a constante de Freundlich, *n* representa a intensidade de adsorção e  $b_{DR}$  é a constante de Dubinin-Radushkevich.

Para ajustar os dados obtidos experimentalmente, a saber  $Q_e$  e  $C_e$ busca-se minimizar a soma das distâncias entre amostras e isotermas. Em outras palavras, busca-se determinar, por exemplo  $Q_m e K_L$ , para o modelo isotérmico de Langmuir, de modo a minimizar a soma dos quadrados dos erros de aproximação entre os valores tabelados (experimentais) e a isoterma. Analogamente, obtém-se os coeficientes para os demais modelos isotérmicos. Para tal, utilizou-se o método dos quadrados mínimos, de forma a obter as equações (4) – (6), dadas por:

$$
f(x_1, x_2) = \sum_{i=1}^{n} \left( \frac{x_1 x_2 C_e}{1 + x_2 C_e} - Q_e \right)^2,
$$
 (4)

$$
f(x_1, x_2) = \sum_{i=1}^{n} \left( x_1 C_e^{\frac{1}{x_2}} - Q_e \right)^2,
$$
 (5)

$$
f(x_1, x_2) = \sum_{i=1}^{n} \left[ x_1 e^{-x_2 \left(RT \ln\left(1 + \frac{1}{C_e}\right)\right)^2} \right] - Q_e
$$
 (6)

Para obter os pontos de mínimo das equações (4) – (6), calculou-se as derivadas parciais em relação a cada uma das variáveis, igualando cada uma delas a zero  $\left(\frac{df}{dx_1} = 0, \frac{df}{dx_2} = 0\right)$ . Isso gera um sistema nãolinear para cada uma das isotermas.

Não é o caso do *GIP* mas, cabe mencionar que em algumas análises de modelos isotérmicos são considerados os dados linearizados uma vez que, a regressão linear é, de fato, mais fácil de usar e interpretar, mas em contraponto pode não fornecer bons ajustes. Mesmo que a regressão linear possa modelar diferentes curvas, pode ocorrer de não se enquadrar de forma adequada a curva específica do diagrama de dispersão. O emprego de regressão não-linear, apesar de mais trabalhoso, pode fornecer resultados de ajustes mais precisos. Desse modo o software foi desenvolvido levando em consideração dados não-lineares por serem mais adequados e precisos para análise de modelos isotérmicos.

As resoluções dos sistemas não-lineares foram realizadas pelo uso do método de Newton e os parâmetros de interesse para cada isoterma determinados. De fato, para que haja convergência do método iterativo para a solução do problema de minimização do resíduo é necessário que este se inicie das bacias de atração corretas. Visando amplo uso dessa ferramenta computacional, com base na matriz utilizada e fornecida pelo usuário, são estimadas as regiões de interesse para se buscar os coeficientes das isotermas. Por se tratar de uma região grande, é feita uma partição do domínio em subretângulos e cada vértice é usado como aproximação inicial para o método iterativo. Atingido o critério de parada, por exemplo uma quantidade máxima de iterações, o resultado é comparado com o obtido anteriormente para saber quais coeficientes manter. Uma das comparações é a imagem das equações (4)-(6) nos pontos candidatos a mínimo da função. Inicialmente, a implementação numérica do algoritmo, necessária para resolver numericamente os sistemas não lineares, foi realizada em linguagem C, com o software Dev-C++.18

A implementação numérica para os testes estatísticos, coeficiente de determinação, R<sup>2</sup>, e erro relativo médio, ERM, junto ao algoritmo, foi realizada com a utilização das equações (7) – (8), dadas por

$$
R^{2} = 1 - \frac{\sum (Q_{e}^{exp} - Q_{e}^{cal})^{2}}{\sum (Q_{e}^{exp} - Q_{e}^{med})^{2}},
$$
\n(7)

$$
ERM = \sum \left| \frac{Q_e^{exp} - Q_e^{cal}}{Q_e^{exp}} \right|,\tag{8}
$$

em que  $Q_e^{exp}$  é a quantidade de adsorvato obtida experimentalmente,  $Q_e^{cal}$  é a quantidade de adsorvato adsorvida obtida através do cálculo das equações isotérmicas (após a obtenção dos parâmetros desejados) e  $Q_e^{med}$  é a quantidade média de adsorvato adsorvida obtida experimentalmente.

Após os testes de funcionalidade o código foi reescrito em linguagem Java, através da IDE Apache Netbeans.19 Essa escolha facilitou o desenvolvimento da interface.

O software foi depositado para registro junto ao INPI pela Universidade Federal do Tocantins (UFT) e com a finalização dos trâmites do processo, o mesmo estará disponível, de forma gratuita, na página do programa de Pós-Graduação em Química da UFT, [www.uft.edu.br/ppgq.](http://www.uft.edu.br/ppgq)

### **RESULTADOS E DISCUSSÃO**

#### **O programa e suas funcionalidades**

O programa *GIP* foi desenvolvido para ser um *software* de interface amigável, de fácil uso no que diz respeito a determinação dos coeficientes das isotermas de adsorção. O usuário deve fornecer apenas, por exemplo, os dados experimentais de *Qe* e *Ce,* no caso das isotermas de Langmuir e Freundlich. Já no caso de usar a isoterma de Dubinin-Raduskevich deve-se ainda fornecer a temperatura em Kelvin. Na versão apresentada estão implementados três modelos isotérmicos para a escolha do usuário: Langmuir, Freundlich e Dubinin-Radushkevich. A Figura 1 apresenta a interface do programa. Pode-se observar que o programa possui a opção de **Idioma**, permitindo ao usuário escolher entre o uso em Português, Inglês ou Espanhol. Ao lado da caixa de idiomas é possível observar uma caixa de diálogo denominada Modelos Isotérmicos com a lista dos modelos implementados e disponíveis para a escolha do usuário.

Os dados experimentais para serem inseridos são: a quantidade de adsorvato adsorvido por unidade de massa do adsorvente *Qe* e a concentração do adsorvato no equilíbrio *Ce*. A medida que os valores escolhidos são inseridos no campo **Dados**, o número de amostras (**N. Amostras**) vai se modificando. O programa também pode ser

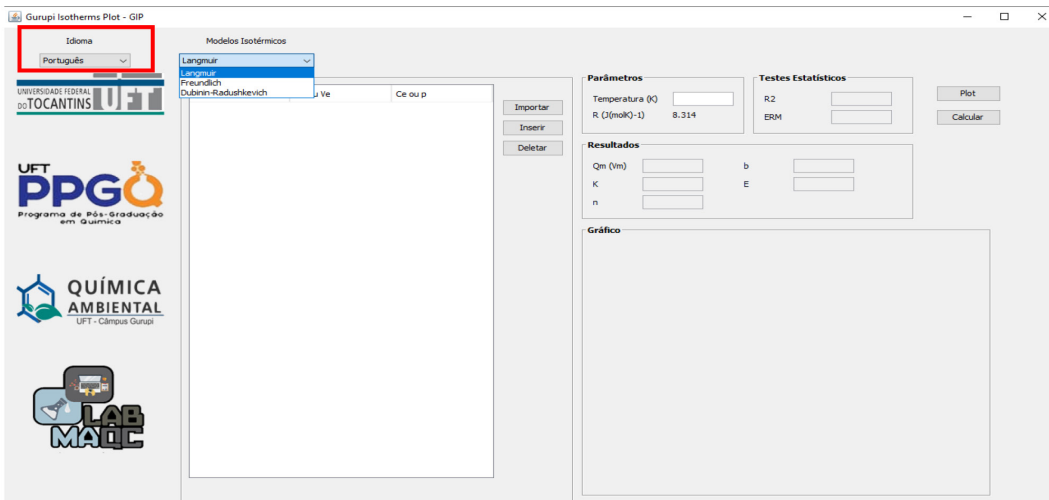

*Figura 1. Interface gráfica do programa Gurupi Isotherms Plot*

utilizado para gás, inserindo as variáveis de quantidade de adsorvato adsorvido por unidade de volume do adsorvente *Ve* ao invés de *Qe* e pressão do adsorvato no equilíbrio *p* ao invés de *Ce.*

Os dados determinados experimentalmente podem ser inseridos manualmente no programa com o botão **Inserir** ou importados de uma planilha em .xlsx com a opção de **Importar**. Para usar a funcionalidade de importação de documento, é necessário que haja uma planilha previamente preenchida (apenas com números) de modo que na primeira coluna vão os valores de *Ce* e na segunda coluna os valores de *Qe*. É importante destacar que as casas decimais devem ser separadas por ponto e não por vírgula e que os modelos isotérmicos foram implementados considerando o Sistema Internacional (SI).

Nessa versão, ao pressionar o botão **Plot** tem-se o gráfico apenas com os dados amostrais. Para o usuário obter os valores dos coeficientes que fazem com que a isoterma melhor ajuste aos dados experimentais, é necessário que seja pressionado o botão **Calcular**. Assim, além dos coeficientes ainda é gerado o gráfico que apresenta os dados experimentais, a isoterma selecionada para análise e os erros. Seleção feita no campo **Modelos isotérmicos**. A Figura 2 apresenta um exemplo prático do programa funcionando.

Outra funcionalidade do programa pode ser encontrada com um clique no botão direito sobre o gráfico. Com esse comando o usuário tem acesso a opções para edição do mesmo, dentre elas: copiar, salvar como, imprimir, ampliar ou reduzir eixos e escala automática, como representado na Figura 3a. Nesse contexto, o software permite que o usuário analise regiões específicas de interesse como região de baixo grau de ocupação dos sítios, Figura 3b, além de alteração de cores do plano de fundo do gráfico, conforme a Figura 3c.

#### **Performace e validação do software**

Para verificar a precisão do software, confiabilidade e a performance, diversos testes foram realizados, com dados obtidos de diferentes literaturas disponíveis. Foram consideradas tanto adsorção de líquidos quanto gás. O comparativo ocorreu com as seguintes referências: Leal *et al.*, 20,21 que utlizaram métodos não lineares para a análise dos modelos isotérmicos, Magriotis *et al.*22 e Magriotis *et al.*, 23 que utilizaram métodos lineares para a análise dos modelos isotérmicos e com exemplos de livros-texto utilizados na área, tais como: Atkins e Paula,<sup>24</sup> Castellan<sup>25</sup> e McQuarrie e Simon<sup>26</sup> que também utilizaram métodos lineares para a análise dos modelos isotérmicos.

O adsorvente utilizado nas literaturas Leal *et al.*20,21 foi a caulinita rosa, obtida na cidade de Ijaci – MG, tratada com ácido em diferentes concentrações e peróxido de hidrogênio, respectivamente. No caso

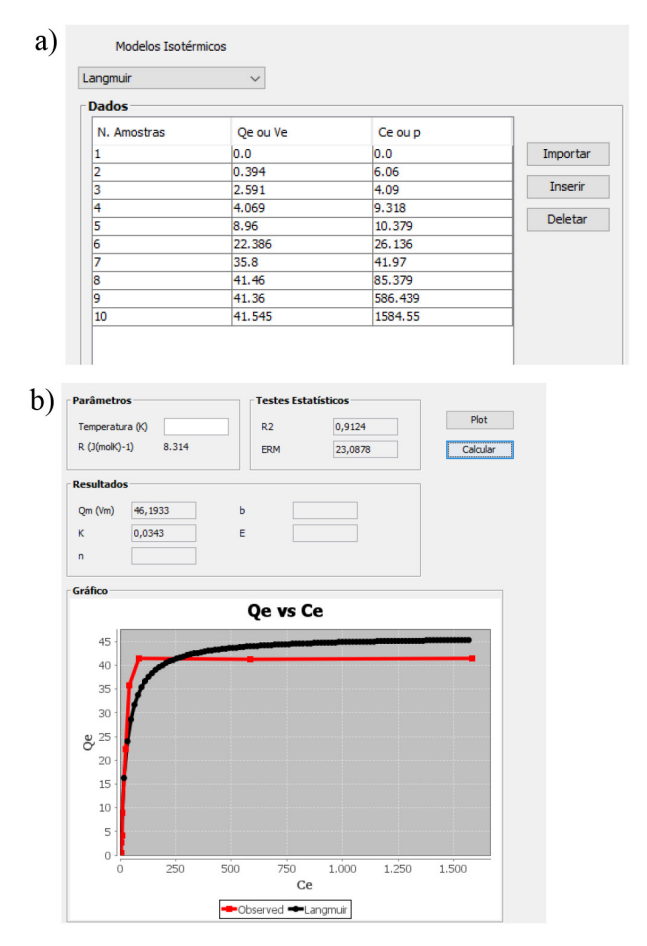

*Figura 2. a) Parâmetros encontrados experimentalmente e adicionados no GIP; b) resultados obtidos após a execução do programa*

de Magriotis *et al.*, 22 as caulinitas: rosa, branca e amarela, obtidas na cidade de Ijaci – MG, que receberam essa nomenclatura pela coloração. Já no trabalho de Magriotis *et al.*, 23 foram utilizados como adsorvente, a caulinita rosa, carvão ativado comercial (Marca Cromoline) e uma zeólita desenvolvida pelo grupo.

No caso da comparação com os livros didáticos, foi considerado somente o desenvolvimento dos exercícios.

Desse modo, a nomenclatura utilizada nas tabelas se deu a partir dos adsorventes, no caso das referências dos artigos: caulinita rosa (CR), caulinita amarela (CA), caulinita branca (CB), caulinita

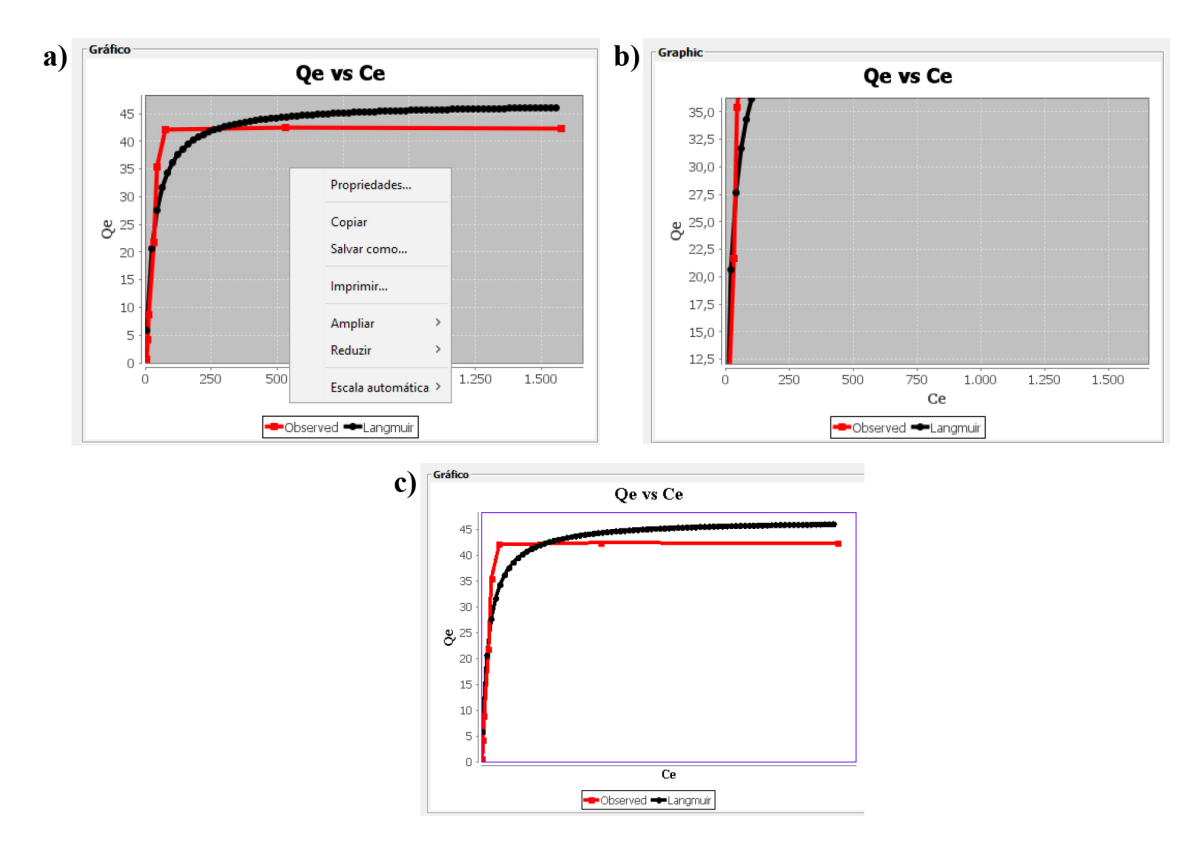

*Figura 3. a) Propriedades dos gráficos gerados pelo GIP; b) imagem de uma região de baixo grau de ocupação dos sítios e c) gráfico com cores e alteradas*

tratada com peróxido de hidrogênio (CP), caulinita tratada com ácido 1 mol L-1 (KA-01), caulinita tratada com ácido 2 mol L-1 (KA-02), carvão ativado (CARV) e zeólita (ZEO). Para os exercícios dos livros a nomenclatura utilizada nas tabelas se deu pela abreviação dos nomes dos autores e número do exercício: Atkins (ATK – 25.1, ATK – 25.7), Castellan (CAS – 18.21) e McQuarrie (MC – 29.66). As Tabelas 1 e 2 apresentan as matrizes de dados usadas.

A escolha do conjunto de dados considerou alguns pontos importantes: o primeiro foi a utilização de dados publicados em artigos de um grupo de pesquisa que atua na área. O segundo foi a comparação com livros textos que são utilizados no meio acadêmico e que apresentam dados amostrais para a fase líquida e para a fase gasosa, auxiliando na validação do software em diferentes fases.

Outro ponto a considerar é que o conjunto de dados proposto nos exercícios dos livros em conjunto com o software *GIP* pode ser utilizado também de forma didática por professores nas disciplinas em que os modelos isotérmicos são estudados. Cabe destacar que a utilização das matrizes em questão teve por finalidade avaliar a eficiência e confiabilidade do software, com o intuito de validar o programa, por meio de comparação com dados existentes na literatura e não efetuar uma análise sobre os ajustes dos dados aos modelos isotérmicos dos autores.

Os dados das Tabelas 1 e 2 foram inseridos no software *GIP* e foram calculados os parâmetros para as isotermas de Langmuir, Freundlich, Dubinin-Radushkevich, R<sup>2</sup> e ERM. Para avaliar a precisão do *GIP*, foram avaliado os desvios entres os valores das literaturas e os encontrado pelo software, equação (9), dada por:

Desvio = |Valor da Lietratura - Valor encontrado pelo GIP|. (9)

### **Performace do** *GIP* **em comparação com resultados não linearizados**

Os resultados encontrados para o software *GIP*, levando em

consideração a comparação com dados não linearizados, estão representados na Tabela 3. Os valores entre parênteses são os desvios encontrados conforme a equação 9. Ao avaliar o comparativo com os resultados não linearizados, Tabela 03, foi possível observar que os resultados do *GIP* apresentaram boa correlação com os valores da literatura. Os resultados dos desvios aproximaram-se de zero para a maioria dos resultados analisados. Desse modo, foi possível observar que o *GIP* apresentou boa precisão quando comparado a dados não linearizados.

## **Performace do GIP em comparação com resultados linearizados em fase líquida**

Os resultados encontrados para o software *GIP* em comparação com os dados linearizados estão representados na Tabela 4.

O comparativo com os parâmetros linearizados em fase líquida, Tabela 4, apresentam um maior desvio entre os valores (ref – *GIP*) em relação ao comparativo com os dados não linearizados. Porém esse fato pode ser justificado pela diferença de métodos empregados para a obtenção dos parâmetros, uma vez que, o software considera métodos não linearizados. No entanto, é possível observar a precisão do software em relação aos melhores ajustes dos modelos isotérmicos descritos nas referências.

## **Performace do GIP em comparação com resultados linearizados em fase gasosa**

Para a fase gasosa foram avaliados três matrizes e os resultados estão representados na Tabela 5.

Foi possível observar, na análise de matrizes com adsorvatos gasosos que o *GIP* respondeu com precisão aos resultados dos exemplos/problemas. Os desvios observados podem estar relacionados as diferenças no método de análise, uma vez que as referências nesse caso consideraram métodos linearizados para a análise enquanto o

**Tabela 1**. Valores de *Qe* e *Ce* determinado para em diferentes matrizes, com suas respectivas temperaturas de análise

| $Ce (mg L^{-1})$<br>$\boldsymbol{0}$<br>8,640<br>33,110<br>T(K)<br>4,320<br>12,200<br>45,910<br>78,100<br>531,510<br>1576,970<br>$Qe(mg g^{-1})$<br>$\mathbf{0}$<br>0,568<br>4,130<br>8,780<br>21,690<br>35,400<br>42,190<br>42,30<br>298,15<br>42,420<br>Leal<br>Tratamento ácido 2 mol $L^{-1}$ – (KA-02)<br>$et$ al. <sup>20</sup><br>Ce $(mg L^{-1})$<br>$\boldsymbol{0}$<br>1,590<br>3,640<br>5,230<br>60,150<br>488,330<br>1531,500<br>11,060<br>19,770<br>32,650<br>T(K)<br>0,841<br>2,636<br>8,894<br>23,023<br>46,850<br>298,15<br>$Qe (mg g^{-1})$<br>$\mathbf{0}$<br>4,477<br>46,735<br>48,797<br>46,740<br>Caulinita Rosa (CR)<br>4,710<br>22,940<br>$Ce (mg L^{-1})$<br>$\boldsymbol{0}$<br>1,370<br>59,730<br>81,950<br>131,990<br>645,300<br>1634,800<br>T(K)<br>2,860<br>4,520<br>7,710<br>19,030<br>31,810<br>32,800<br>36,510<br>298,15<br>$\boldsymbol{0}$<br>35,470<br>$Qe$ (mg $g^{-1}$ )<br>Leal<br>$et$ al. <sup>21</sup><br>Tratamento com peróxido (CP)<br>4,090<br>$Ce$ (mg $L^{-1}$ )<br>$\mathbf{0}$<br>6,060<br>9,318<br>10,379<br>26,136<br>41,970<br>85,379<br>586,439<br>1584,550<br>T(K)<br>$\mathbf{0}$<br>0,394<br>2,591<br>4,069<br>8,960<br>22,386<br>35,800<br>41,360<br>41,545<br>298,15<br>$Qe (mg g^{-1})$<br>41,460<br>Caulinita Branca (CB)<br>3488,693<br>$Ce$ (mg $L^{-1}$ )<br>$\mathbf{0}$<br>39,594<br>43,940<br>42,970<br>85,950<br>950,860<br>T(K)<br>226,940<br>594,617<br>2,610<br>5,700<br>11,400<br>17,310<br>34,610<br>31,131<br>298,15<br>$Qe (mg g^{-1})$<br>$\overline{0}$<br>1,040<br>30,540<br>$et$ al. $22$<br>Caulinita Amarela (CA)<br>$Ce (mg L^{-1})$<br>$\mathbf{0}$<br>6,702<br>12,743<br>28,129<br>62,110<br>382,386<br>T(K)<br>166,320<br>5,726<br>7.187<br>298,15<br>$Qe (mg g^{-1})$<br>$\overline{0}$<br>4,330<br>13.789<br>23.368<br>21,761<br>Carvão Ativado (CARV)<br>$Ce (mg L^{-1})$<br>$\mathbf{0}$<br>19,070<br>34,520<br>75,120<br>98,160<br>810,290<br>T(K)<br>384,440<br>298,15<br>$\boldsymbol{0}$<br>8,090<br>16,540<br>32,490<br>50,180<br>61,550<br>68,970<br>$Qe (mg g^{-1})$<br>$et$ al. <sup>23</sup><br>Zeólita (ZEO)<br>$Ce (mg L^{-1})$<br>$\mathbf{0}$<br>3,776<br>6,735<br>15,023<br>108,148<br>225,308<br>683,792<br>1207,786<br>T(K)<br>4,326<br>8,498<br>$\mathbf{0}$<br>2,622<br>49,185<br>77,469<br>81,620<br>79,222<br>298,15<br>$Qe$ (mg $g^{-1}$ )<br>Problema 25.7 – Atkins e Paula (2012) (ATK 25.7)<br>Atkins e<br>$Ce (mg L-1)$<br>$\boldsymbol{0}$<br>0,100<br>0,500<br>1,000<br>1,500<br>T(K)<br>0,050<br>Paula <sup>24</sup><br>$\boldsymbol{0}$<br>0,040<br>0,060<br>0,120<br>0,190<br>298,15<br>$Qe (mg g^{-1})$<br>0,160 |  |  |  |  |  |  | Tratamento ácido 1 mol $L^{-1}$ – (KA-01) |  |  |  |  | Referência |
|----------------------------------------------------------------------------------------------------|--|--|--|--|--|--|-------------------------------------------|--|--|--|--|------------|
|                                                                                                    |  |  |  |  |  |  |                                           |  |  |  |  |            |
|                                                                                                    |  |  |  |  |  |  |                                           |  |  |  |  |            |
|                                                                                                    |  |  |  |  |  |  |                                           |  |  |  |  |            |
|                                                                                                    |  |  |  |  |  |  |                                           |  |  |  |  |            |
|                                                                                                    |  |  |  |  |  |  |                                           |  |  |  |  |            |
|                                                                                                    |  |  |  |  |  |  |                                           |  |  |  |  |            |
|                                                                                                    |  |  |  |  |  |  |                                           |  |  |  |  |            |
|                                                                                                    |  |  |  |  |  |  |                                           |  |  |  |  |            |
|                                                                                                    |  |  |  |  |  |  |                                           |  |  |  |  |            |
|                                                                                                    |  |  |  |  |  |  |                                           |  |  |  |  |            |
|                                                                                                    |  |  |  |  |  |  |                                           |  |  |  |  |            |
|                                                                                                    |  |  |  |  |  |  |                                           |  |  |  |  |            |
|                                                                                                    |  |  |  |  |  |  |                                           |  |  |  |  |            |
|                                                                                                    |  |  |  |  |  |  |                                           |  |  |  |  | Magriotis  |
|                                                                                                    |  |  |  |  |  |  |                                           |  |  |  |  |            |
|                                                                                                    |  |  |  |  |  |  |                                           |  |  |  |  |            |
|                                                                                                    |  |  |  |  |  |  |                                           |  |  |  |  |            |
|                                                                                                    |  |  |  |  |  |  |                                           |  |  |  |  |            |
|                                                                                                    |  |  |  |  |  |  |                                           |  |  |  |  |            |
|                                                                                                    |  |  |  |  |  |  |                                           |  |  |  |  | Magriotis  |
|                                                                                                    |  |  |  |  |  |  |                                           |  |  |  |  |            |
|                                                                                                    |  |  |  |  |  |  |                                           |  |  |  |  |            |
|                                                                                                    |  |  |  |  |  |  |                                           |  |  |  |  |            |
|                                                                                                    |  |  |  |  |  |  |                                           |  |  |  |  |            |
|                                                                                                    |  |  |  |  |  |  |                                           |  |  |  |  |            |
|                                                                                                    |  |  |  |  |  |  |                                           |  |  |  |  |            |

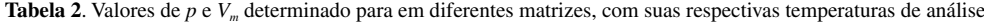

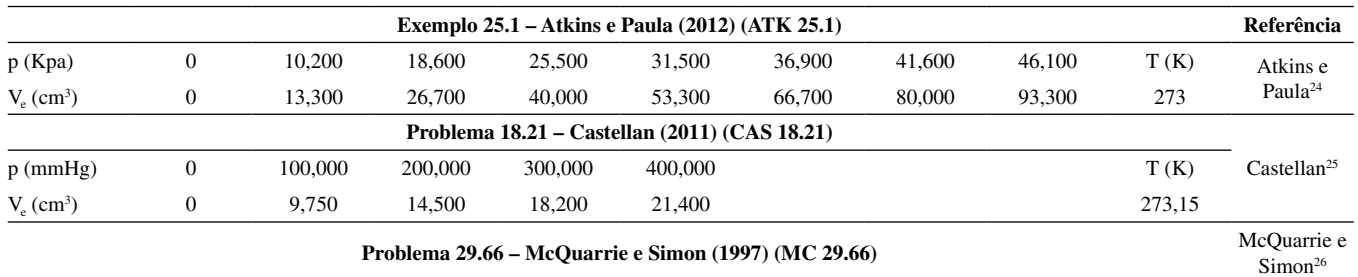

software utiliza métodos não linearizados. A comparação é válida pois, apesar da diferença dos métodos, foi possível observar que a tendência de ajuste ao melhor modelo isotérmico, proposto por tais literaturas, foi seguida.

Nesse contexto, é possível destacar o problema proposto por Castellan.25 No problema, o autor propõe um conjunto de dados que se ajusta perfeitamente ao modelo de Freundlich. Esse fato foi facilmente detectado, com o auxílio do *GIP*, a partir da análise de R2 que foi igual a 1,00 e de um erro relativo médio muito baixo (0,006), além dos gráficos experimental e calculado que foram análogos. No intuito de verificar o ajuste dos dados aos outros modelos implementados, foi possível confirmar o melhor ajuste para a isoterma de Frendlich, conforme proposto pelo exercício. A Figura 4 apresenta o resultado obtido no *GIP* do problema para a isoterma de Freundlich.

### **Performace geral do** *GIP*

De maneira geral os resultados obtidos pelo *GIP* comprovam a eficiência do método empregado no software para os parâmetros das isotermas analisadas, seja para os parâmetros linearizados como os não linearizados e para as fases líquida ou gasosa. A Figura 5 mostra a dispersão dos desvios encontrados (Tabela 3-5) e, como observado, a maior parte dos desvios se encontra próximo de zero.

A obtenção dos valores de  $\mathbb{R}^2$  e de erro relativo médio (ARE) foram outros critérios importantes para a comparação dos resultados do software com algumas das referências. Em especial aquelas que consideram esses fatores em suas análises.

Cabe destacar que o cálculo é realizado em poucos segundos após o início mostrando assim um bom desempenho em termos de velocidade.

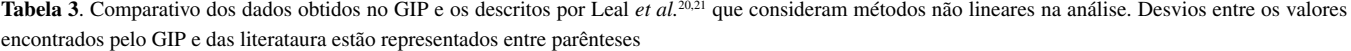

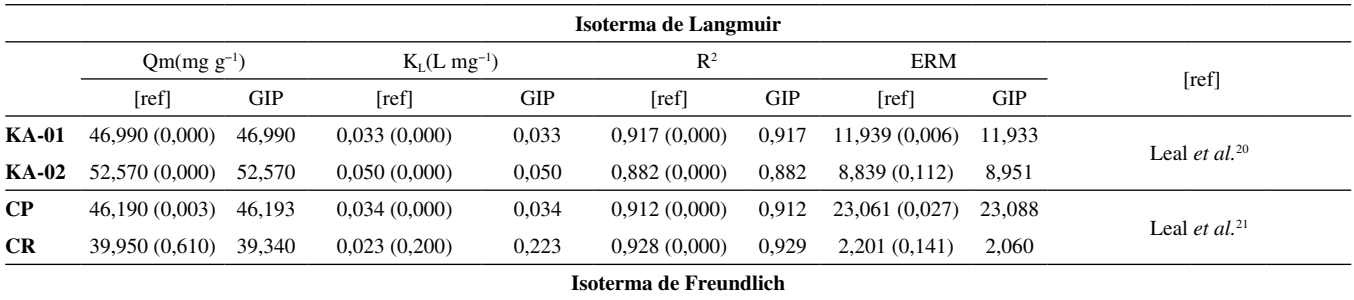

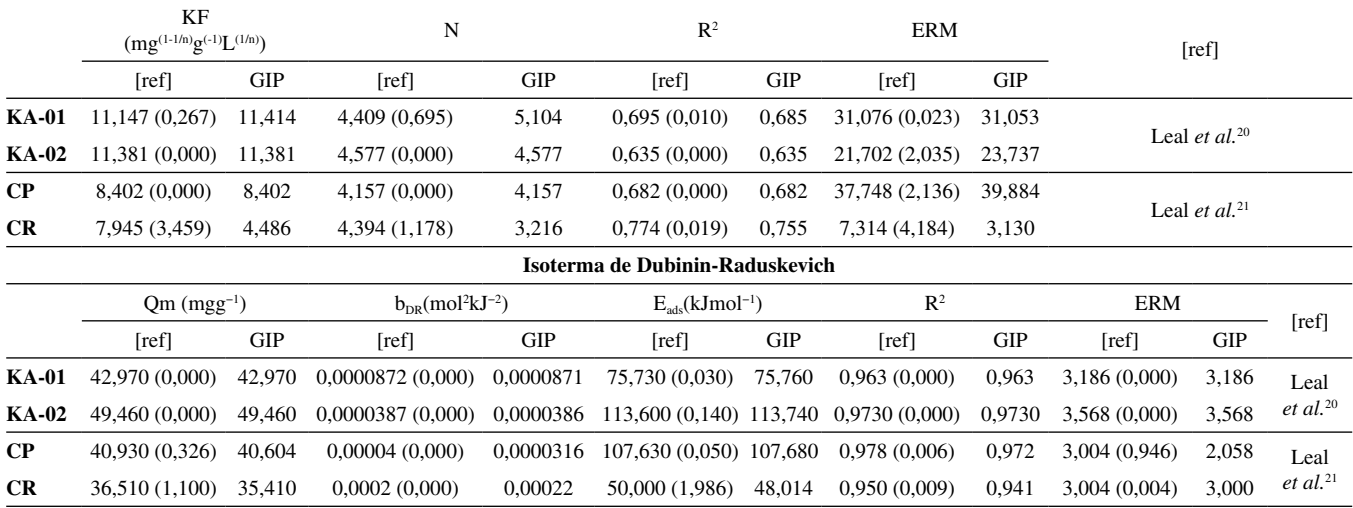

Tabela 4. Comparativo dos dados obtidos no GIP e os descritos por Magriotis *et al.*<sup>22,23</sup> e Atkins e Paula<sup>24</sup> que consideram métodos lineares na análise. Desvios entre os valores encontrados pelo GIP e das literataura estão representados entre parênteses

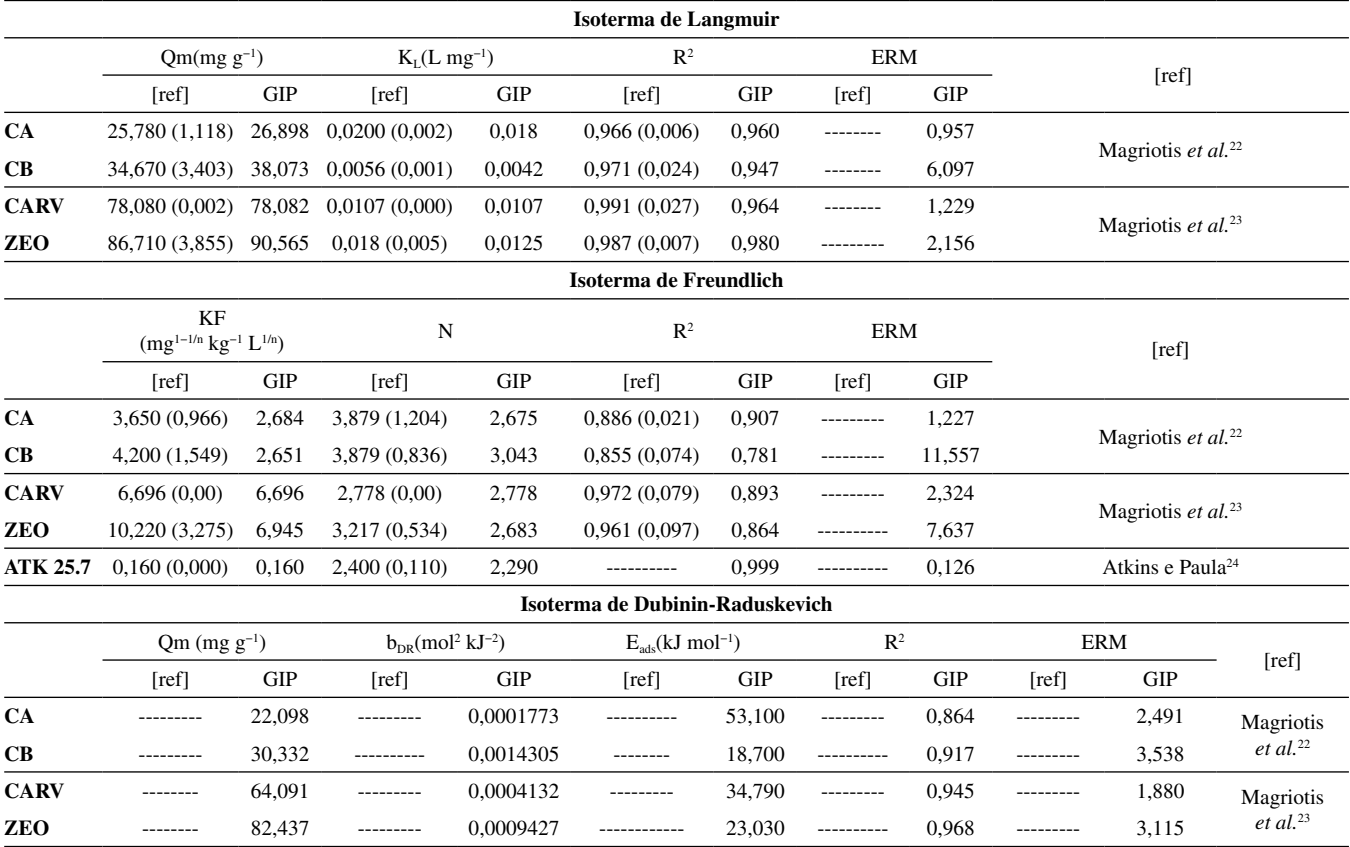

Tabela 5. Comparativo dos dados obtidos no *GIP* e os descritos por Atkins e Paula,<sup>24</sup> Castellan<sup>25</sup> e Macquarrie e Simon,<sup>26</sup> que consideram métodos lineares na análise. Desvios entre os valores encontrados pelo GIP e das literataura estão representados entre parênteses

| Isoterma de Langmuir            |                                                     |                       |                                                                                                    |                     |                           |            |                          |            |                                  |                         |                                  |  |
|---------------------------------|-----------------------------------------------------|-----------------------|----------------------------------------------------------------------------------------------------|---------------------|---------------------------|------------|--------------------------|------------|----------------------------------|-------------------------|----------------------------------|--|
|                                 | V <sub>m</sub><br>$({}^{a}cm^{3}; {}^{b}m^{3})$     |                       | $K_{I}$<br>$({}^{\text{d}}\text{kPa}^{-1}; {}^{\text{e}}\text{mmHg}^{-1} {}^{\text{f}}\text{bar}^{-1})$ |                     | R <sup>2</sup>            |            | <b>ERM</b>               |            | [ref]                            |                         |                                  |  |
|                                 | [ref]                                               | <b>GIP</b>            | [ref]                                                                                                   | <b>GIP</b>          | [ref]                     | <b>GIP</b> | [ref]                    | <b>GIP</b> |                                  |                         |                                  |  |
| <b>ATK 25.1a</b>                | $111,000^a$ (2,783)                                 |                       | $113,783^{\text{a}}$ 0,00751 <sup>d</sup> (0,00)                                                        | 0.0072 <sup>d</sup> | $\overline{\phantom{0}}$  | 0,9999     | $\overline{\phantom{0}}$ | 0,049      |                                  |                         | Atkins e Paula <sup>24</sup>     |  |
| <b>CAS 18.21</b>                | $\overline{\phantom{0}}$                            | $32,626$ <sup>a</sup> | $\overline{\phantom{0}}$                                                                                | 0.004 <sup>e</sup>  | $\overline{\phantom{m}}$  | 0,997      | $\overline{\phantom{0}}$ | 0,094      |                                  | $\text{Castellan}^{25}$ |                                  |  |
| MC 29.66                        | $\overline{\phantom{0}}$                            | 1,713 <sup>b</sup>    | $\overline{\phantom{0}}$                                                                                | $0.001$ f           | $\overline{\phantom{m}}$  | 0,306      | $\overline{\phantom{0}}$ | 1,867      | Macquarrie e Simon <sup>26</sup> |                         |                                  |  |
| Isoterma de Freundlich          |                                                     |                       |                                                                                                    |                     |                           |            |                          |            |                                  |                         |                                  |  |
|                                 | KF<br>$(^{a}cm^{3}; ^{b}m^{3})$                     |                       | $\mathbf N$                                                                                             |                     | $\mathbb{R}^2$            |            | <b>ERM</b>               |            | [ref]                            |                         |                                  |  |
|                                 | <b>GIP</b><br>[ref]                                 |                       | [ref]                                                                                                   | <b>GIP</b>          | [ref]<br><b>GIP</b>       |            | <b>GIP</b><br>[ref]      |            |                                  |                         |                                  |  |
| <b>ATK 25.1a</b>                |                                                     | $1,678$ <sup>a</sup>  | $\overline{\phantom{0}}$                                                                                | 1,364               | $\overline{\phantom{0}}$  | 0.999      | $\overline{\phantom{0}}$ | 0,159      | Atkins e Paula <sup>24</sup>     |                         |                                  |  |
| <b>CAS 18.21</b>                | $0,717a$ (0,005)                                    | $0,722^{\rm a}$       | 1,760(0,008)                                                                                            | 1,768               | $\qquad \qquad -$         | 1,000      | $\overline{\phantom{0}}$ | 0,006      | $\text{Castellan}^{25}$          |                         |                                  |  |
| MC 29.66                        | $0,026^{\mathrm{b}}(0,000)$                         | 0.026 <sup>b</sup>    | 4,540(0,104)                                                                                            | 4,644               | $\overline{\phantom{0}}$  | 0,995      | $\overline{\phantom{0}}$ | 0,160      | Macquarrie e Simon <sup>26</sup> |                         |                                  |  |
| Isoterma de Dubinin-Raduskevich |                                                     |                       |                                                                                                    |                     |                           |            |                          |            |                                  |                         |                                  |  |
|                                 | $Vm$ ( $^a$ cm <sup>3</sup> ; $^b$ m <sup>3</sup> ) |                       | $b_{DR}$ (mol <sup>2</sup> J <sup>-2</sup> )                                                            |                     | $E_{ads}(kJ \; mol^{-1})$ |            | $\mathbb{R}^2$           |            | <b>ERM</b>                       |                         |                                  |  |
|                                 | [ref]                                               | <b>GIP</b>            | [ref]                                                                                                   | <b>GIP</b>          | [ref]                     | <b>GIP</b> | [ref]                    | <b>GIP</b> | [ref]                            | <b>GIP</b>              | [ref]                            |  |
| <b>ATK 25.1a</b>                | -                                                   | 45,056 <sup>a</sup>   | $\qquad \qquad -$                                                                                       | 0.0001407           | $\overline{\phantom{0}}$  | 59,600     | $\overline{\phantom{0}}$ | 0.923      | $\overline{\phantom{0}}$         | 1,414                   | Atkins e Paula $(2012)^{24}$     |  |
| <b>CAS 18.21</b>                | $\overline{\phantom{0}}$                            | $20.537$ <sup>a</sup> | $\overline{\phantom{m}}$                                                                                | 0.0016399           | $\overline{\phantom{a}}$  | 17,460     | $\overline{\phantom{0}}$ | 0,967      | $\overline{\phantom{m}}$         | 0,353                   | Castellan $(2011)^{25}$          |  |
| MC 29.66                        |                                                     | 0.052 <sup>b</sup>    |                                                                                                    | 0,0000015           | $\overline{\phantom{0}}$  | 577,130    | $\overline{\phantom{0}}$ | 0,992      |                                  | 0,165                   | Macquarrie e Simon $(1997)^{26}$ |  |

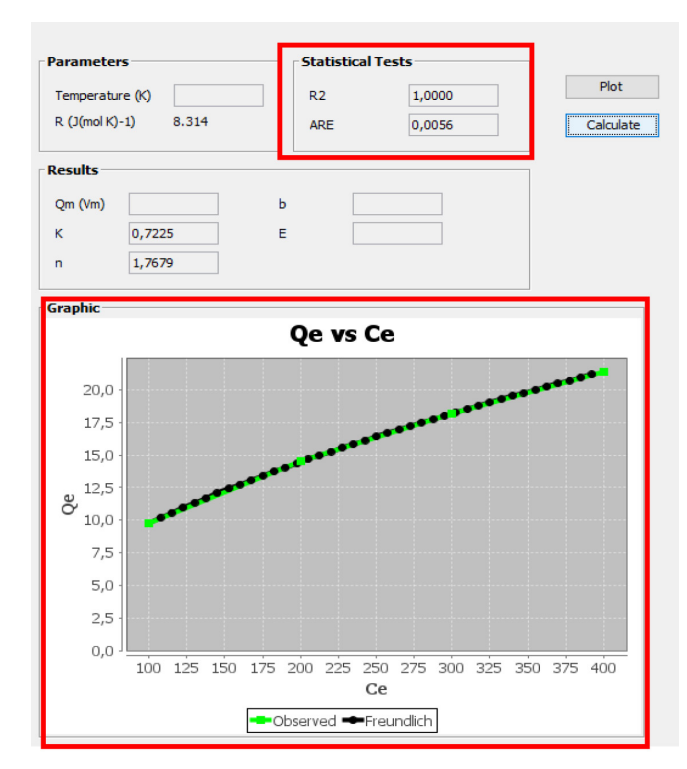

*Figura 4. Resultado obtido do programa Gurupi Isotherms Plot para o problema proposto por Castellan25*

# **CONCLUSÕES**

O presente trabalho apresentou o software *GIP*, que permite calcular parâmetros das isotermas de Langmuir, Freundlich, Dubinin-Radushkevich. A partir do teste do programa, com dados obtidos da literatura, foi possível observar uma excelente precisão do software. Os parâmetros de coeficiente de determinação  $(R^2)$  e erro relativo

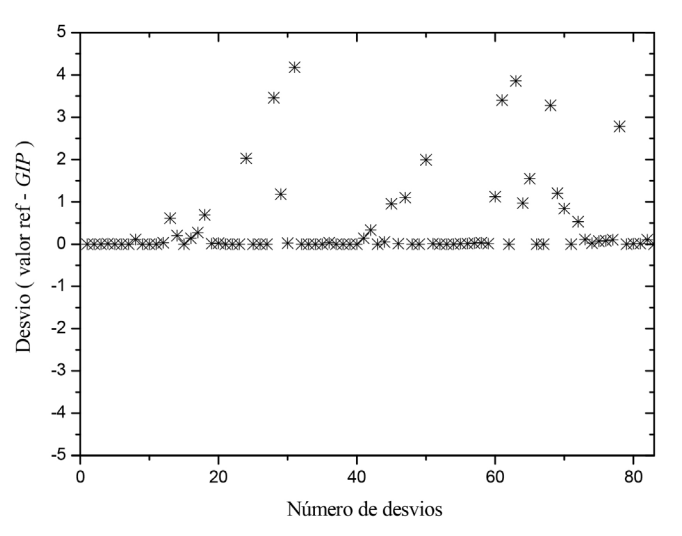

*Figura 5. Gráfico dos desvios calculados entre os valores das referências e os valores do GIP*

médio (ERM) também estão implementados no programa, permitindo, assim, que o usuário já tenha dados estatísticos para seus resultados. O software é livre, apresenta um interface de fácil uso e uma resposta rápida (na casa de segundos). Desse modo, o *Gurupi Isotherms Plot* apresenta-se como uma alternativa gratuita, rápida e eficiente para auxiliar alunos e pesquisadores em estudos de processos adsortivos.

### **AGRADECIMENTOS**

O presente trabalho foi realizado com apoio da Coordenação de Aperfeiçoamento de Pessoal de Nível Superior – Brasil (CAPES) – Código de Financiamento 001. Douglas Henrique Pereira agradece a Pró-Reitoria de Pesquisa, Pós-Graduação e Inovação (PROPESQ) e a Universidade Federal do Tocantins (UFT) pelo aporte financeiro (Edital Nº29 /2020).

# **REFERÊNCIAS**

- 1. Gohari, A.; Eslamian, S.; Mirchi, A.; Abedi-Koupaei, J.; Bavani, A.; Madani, K.; *J. Hydrol*. **2013**, *491*, 23.
- 2. Poonkuzhali, K.; Rajeswari, V.; Saravanakumar, T.; Viswanathamurthi, P.; Park, S.M.; Govarthanan, M.; Sathishkumar, P.; *J. Hazard. Mater.* **2014,** *272*, 89.
- 3. Tavares, L. C.; Lemos, V. P.; Pinheiro, M. H. T.; Filho, H. A. D.; Fernandes, K. G.; *Cerâmica* 2013, *59*, 640.
- 4. Kwiatkowski, M.; Duda, J. T.; Duda, J. M.; *Colloids Surf., A* **2014**, *457*, 449.
- 5. Knani, S.; Aouaini, F.; Bahloul, N.; Khalfaoui, M.; Hachicha, M.A.; Lamine, A. B.; *Physica A: Statistical Mechanics and its applications*  **2014**, *400*, 57.
- 6. Langmuir, I.; *J. Am. Chem. Soc.* **1916**, *38*, 2221.
- 7. Langmuir, I.; *J. Am. Chem. Soc*. **1918**, *40*, 1361.
- 8. Freundlich, H.; *Trans. Faraday Soc*. **1932**, *28*, 195.
- 9. Dubinin, M. M.; *Chem. Rev*. **1960**, *60*, 235.
- 10. Massoumi, A.; Ghaemy, M.; *Carbohydr. Polym.* **2014**, *108*, 206.
- 11. Rout, P.R.; Bhunia, P.; Dash, R. R.; *J. Environ. Chem. Eng*. **2014**, *2*, 1331.
- 12. Luna, M. D. G.; Flores, E. D.; Genuino, D. A. D.; Futalan, C. M.; Meng-Wei, W.; *J. Taiwan Inst. Chem. Eng*. **2013**, *44*, 646.
- 13. Nguyen, C.; Do, D. D.; *Carbon* 2001, *39*, 1327.
- 14. Rangabhashiyam, S.; Anu, N.; Nandagopal, M. S. G.; Selvaraju, N.; *J. Environ. Chem. Eng.* 2014, *2*, 398.
- 15. Deka, B. C.; Bhattacharyya, P. K.; *Comput. Theor. Chem.* 2015, *1051*, 35.
- 16. Boulinguiez, B.; Cloirec, P. L.; Wolbert, D.; *Langmuir* **2008**, *24*, 6420.
- 17. Foo, K.; Hameed, B.; *Chem. Eng. J.* **2010**, *156*, 2.
- 18. https://sourceforge.net/projects/orwelldevcpp/, acessada em março 2021.
- 19. [www.netbeans.org,](http://www.netbeans.org) acessada em março 2021.
- 20. Leal, P. V. B.; Magriotis, Z. M.; Sales, P. F.; Papini, R. M.; Viana, P. R. M.; *J. Environ. Manage*. **2017**, *197*, 393.
- 21. Leal, P. V. B.; Magriotis, Z. M.; Sales, P. F.; Papini, R. M.; Viana, P. R. M.; *Matéria* **2019**, 24.
- 22. Magriotis, Z. M.; Leal, P. V. B.; Sales, P. F.; Papini, R. M.; Viana, P. R. M.; *J. Hazard. Mater*. **2010**, *184*, 465.
- 23. Magriotis, Z. M.; Leal, P. V. B.; Sales, P. F.; Papini, R. M.; Viana, P. R. M.; Arroyo, P. A.; *Appl. Clay Sci.* **2014***, 91-92,* 55.
- 24. Atkins, P.; Paula, J.; *Físico-química*, 8<sup>ª</sup> ed.; LTC: Rio de Janeiro, 2012.
- 25. Castellan, G.; *Fundamentos de Físico-química*, LTC*:* Rio de Janeiro, 2011.
- 26. McQuarrie, D. A.; Simon, J. D.; *Physical Chemistry: A molecular approach*, University Science Books: Sausalito, 1997.